# **Deep Learning and Text Mining**

# Will Stanton

Ski Hackathon Kickoff Ceremony, Feb 28, 2015

#### **We have a problem**

- At Return Path, we process billions of emails a year, from *tons* of senders
- We want to tag and cluster senders
	- oIndustry verticals (e-commerce, apparel, travel, etc.)
	- $\Omega$  Type of customers they sell to (luxury, soccer moms, etc.)
	- oBusiness model (daily deals, flash sales, etc.)
- It's too much to do by hand!

#### **What to do?**

#### ● Standard approaches aren't great

- o Bag of words classification model (document-term matrix, LSA, LDA)
	- $\blacksquare$ Have to manually label lots of cases first
	- Difficult with lots of data (especially LDA)
- o Bag of words clustering
	- $\blacksquare$  Can't easily put one company into multiple categories (ie. more general tagging)
	- Needs lots of tuning
- ●• How about deep learning neural networks?
	- o Very trendy. Let's try it!

#### **Neural Networks**

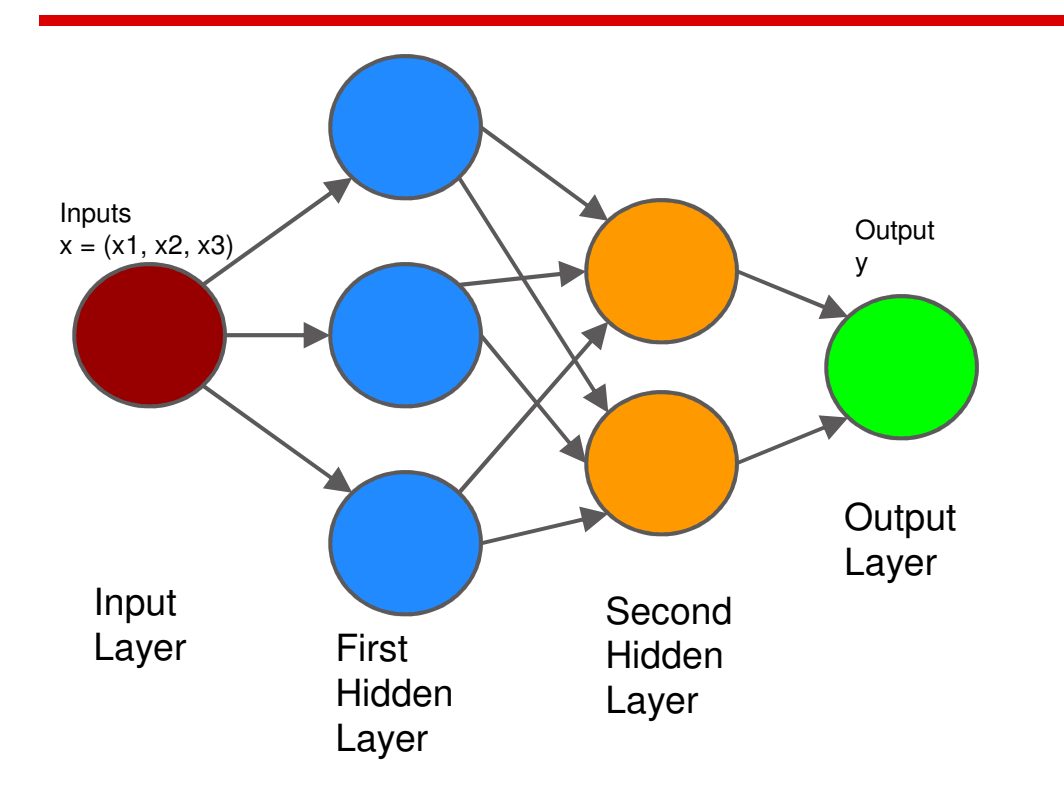

- $\bullet$  Machine learning algorithms modeled after the way the human brain works
- Learn patterns and structure by  $\bullet$ passing **training data** through "**neurons**"
- Useful for classification,  $\bullet$ regression, feature extraction, etc.

#### **Deep Learning**

- Neural networks with *lots* of hidden layers (hundreds)
- State of the art for machine translation, facial recognition, text classification, speech recognition
	- $\circ$  Tasks with real *deep* structure, that humans do oautomatically but computers struggle with
	- oShould be good for company tagging!

#### **Distributed Representations**

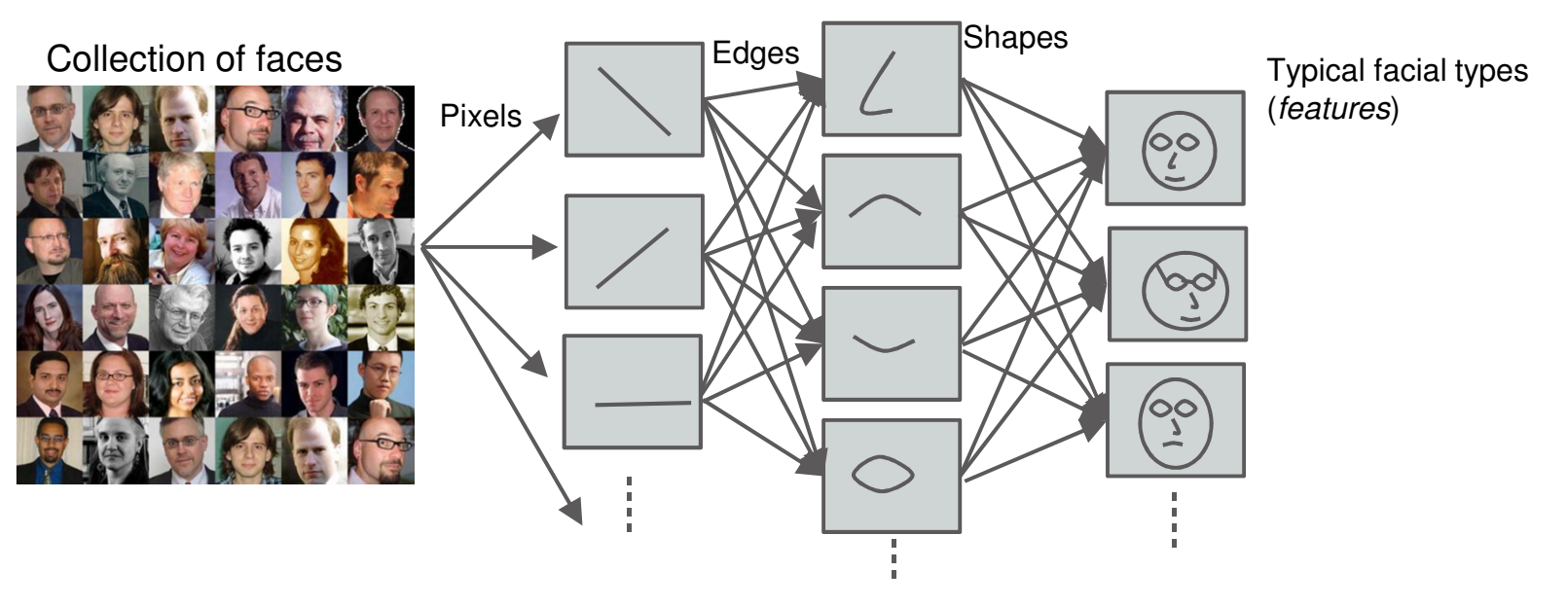

- $\bullet$ Human brain uses distributed representations
- $\bullet$  We can use deep learning to do the same thing with words (letters -> words -> phrases -> sentences -> …)

#### **Deep Learning Challenges**

- Computationally difficult to train (ie. slow)
	- o $\circ$  Each hidden layer means more parameters
	- oEach feature means more parameters
- Real human-generated text has a nearinfinite number of features and data
	- o $\circ$  ie. slow would be a problem
- Solution: use word2vec

#### **word2vec**

- Published by scientists at Google in 2013
- Python implementation in 2014
	- o $\circ$  gensim library<br> $\bullet$  same of strik
- Learns **distributed vector representations**  of words ("word to vec") using a neural net
	- $\circ$  NOTE for hardcore experts: word2vec does not *strictly* or *necessarily* train a *deep* neural onet, but it uses deep learning technology (distributed representations, backpropagation, stochastic gradient descent, etc.) and is based on a series of deep learning papers

#### **What is the output?**

- Distributed vector representations of words
	- o $\circ$  each word is encoded as a vector of floats
	- ovec<sub>queen</sub>=  $(0.2, -0.3, .7, 0, ..., .3)$
	- o $v = v \cdot v \cdot v = (0.1, -0.2, 0.6, 0.1, ..., 0.2)$
	- olength of the vectors = dimension of the word representation
	- **key concept of word2vec**: words with similar ovectors have a similar meaning (context)

# **word2vec Features**

- Very fast and scalable o $\circ$  Google trained it on 100's of billions of words
- Uncovers deep latent structure of word relationships
	- $\circ$  Can solve a Can solve analogies like King::Man as Queen::? or Paris::France as Berlin::?
	- $\circ$  Can solve "one of these  $\circ$  $\circ$  Can solve "one of these things is not like another"
	- o $\circ$  Can be used for machine translation or automated sentence completion

#### **How does it work?**

- Feed the algorithm (lots of) sentences oo totally *unsupervised* learning
- word2vec trains a neural net that encodes the *context* of words within sentences
	- $\circ$  "Skip-arams": what is the probability that the  $\circ$  "Skip-grams": what is the probability that the word "queen" appears 1 word after "woman", 2 words after, etc.

# **word2vec at Return Path**

- At Return Path, we implemented word2vec on data from our Consumer Data Stream
	- o $\circ$  billions of email subject lines from millions of users
	- $\circ$  fed 30 million unique subject lines (300m words) and  $\Omega$ sending domains into *word2vec* (using Python)

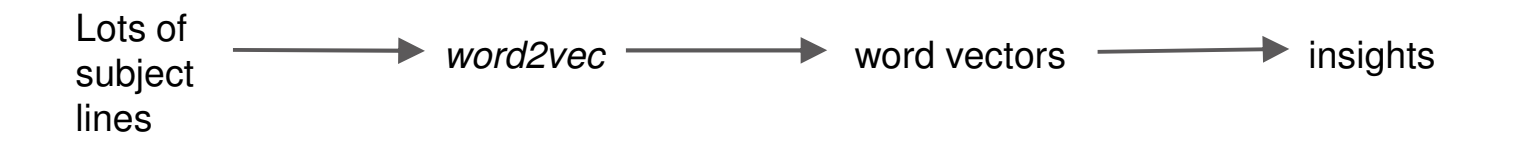

#### **Grouping companies with word2vec**

#### • Find daily deals sites like Groupon

[word for (word, score) in model.most similar('groupon.com', topn = 100) if '.com' in word]

 ['grouponmail.com.au', 'specialicious.com', 'livingsocial.com', 'deem.com', 'hitthedeals.com', 'grabone-mail-ie.com', 'grabone-mail.com', 'kobonaty.com', 'deals.com.au', 'coupflip.com', 'ouffer.com', 'wagjag.com']

#### • Find apparel sites like Gap

[word for (word, score) in model.most similar('gap.com', topn = 100) if '.com' in word]

['modcloth.com', 'bananarepublic.com', 'shopjustice.com', 'thelimited.com',

```
'jcrew.com', 'gymboree.com', 'abercrombie-email.com', 'express.com',
```

```
'hollister-email.com', 'abercrombiekids-email.com', 'thredup.com',
```

```
'neimanmarcusemail.com']
```
# **More word2vec applications**

#### • Find relationships between products<br>• model most similar(positive=['inbone', 'galaxy'), pegative=['a

- ● model.most\_similar(positive=['iphone', 'galaxy'], negative=['apple']) = 'samsung'
- ie. iphone::apple as galaxy::? samsung! ●

#### ●Distinguish different companies

- ●model.doesnt\_match(['sheraton','westin','aloft','walmart']) = 'walmart'
- ●ie. Wal Mart does not match Sheraton, Westin, and Aloft hotels

### ● Other possibilities

- o Find different companies with similar marketing copy
- oAutomatically construct high-performing subject lines
- oMany more...

#### **Try it yourself**

- C implementation exists, but I recommend Python
	- o gensim library: https://radimrehurek.com/gensim/<br>tuterial:http://redimrehurek.com/gensim/medale/v o
	- o tutorial:http://radimrehurek.com/gensim/models/word2vec.html
	- owebapp to try it out as part of tutorial
	- o Pretrained Google News and Freebase models: https://code.google.com/p/word2vec/

#### **Thanks for listening!**

- Many thanks to:
	- oData Science Association and Level 3
	- oMichael Walker for organizing
- Slides posted on http://will-stanton.com/
- Email me at will@will-stanton.com
- Return Path is hiring! Voted #2 best midsized company to work for in the country http://careers.returnpath.com/